## SAP ABAP table PTREQ\_BATCH {Time Stamp for Run of Background Jobs}

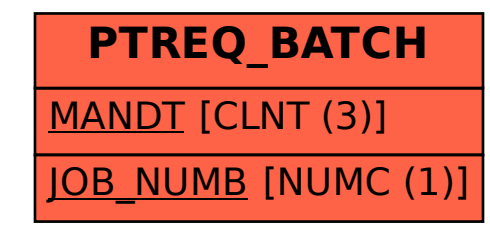